*Переменные, типы данных, операторы*

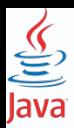

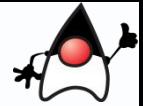

#### **Класы BigInteger и BigDecimal в Java**

Встроенные примитивные числовые типы не всегда могут подходить для определенных программ. Например, необходимо хранить и использовать в программе очень большие числа, которые выходят за пределы допустимых значений для типов long и double.

Рассмотрим классы BigDecimal и BigInteger. Опишем два типа данных, их характеристики и сценарии их использования. Кратко рассмотрим различные операции с использованием этих двух классов.

**BigDecimal** представляет собой неизменяемое десятичное число со знаком произвольной точности. Он состоит из двух частей:

1.Возможность задать **размерность (масштаб, scale),** которая представляет собой количество цифр после десятичной точки 2.Возможность задать метод округления

Например, BigDecimal 3.14 имеет не масштабированное значение 314 и размерность 2.

BigDecimal необходим для высокоточной арифметики. Также его используют для вычислений, требующих контроля над размерностью и поведением округления.

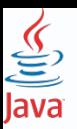

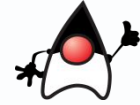

# Создать BigDecimal из (скалярного) числа типа double

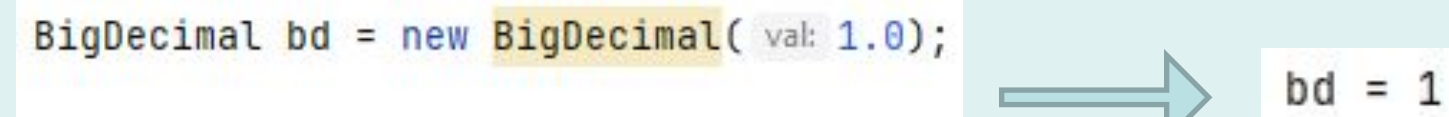

System.out.println("bd = " + bd);

BigDecimal bd = new BigDecimal(val: 1.2);

System.out.println("bd = " + bd);

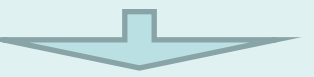

 $bd = 1.1999999999999999555910790149937383830547332763671875$ 

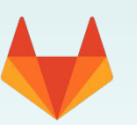

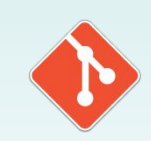

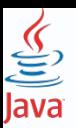

# Лучше создание из строки:

BigDecimal bd = new BigDecimal( $val: "1.0")$ ;

System.out.println("bd = " + bd);

BigDecimal bd = new BigDecimal(val: "1.2");  $\implies$  bd = 1.2

System.out.println("bd = " + bd);

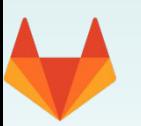

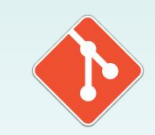

 $bd = 1.0$ 

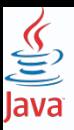

#### **Округление и масштабирование**

Количество цифр после запятой (масштаб) - метод .setScale(scale). Часто одновременное указание вместе с масштабом режима округления с помощью .setScale(scale, roundingMode). Режим округления задаёт правило округления числа.

BigDecimal  $bd = new BigDecimal( val: 1.2);$ 

 $bd.setScale(1)$ ; // получаем исключение ArithmeticException

System.out.println("bd = " + bd);

Exception in thread "main" java.lang.ArithmeticException Create breakpoint : Rounding necessary at java.base/java.math.BigDecimal.commonNeedIncrement(BigDecimal.java:4628) at java.base/java.math.BigDecimal.needIncrement(BigDecimal.java:4835) at java.base/java.math.BigDecimal.divideAndRound(BigDecimal.java:4810) at java.base/java.math.BigDecimal.setScale(BigDecimal.java:2910) at java.base/java.math.BigDecimal.setScale(BigDecimal.java:2952) at com.solution.narozhnyy.MainBig.main(MainBig.java:10)

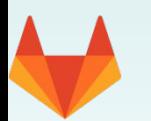

#### **не известно, как округлить**

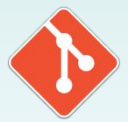

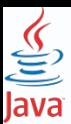

**Округление и масштабирование**

Есть восемь вариантов режима округления:

ROUND\_CEILING: В большую сторону  $0.333 \rightarrow 0.34$  $-0.333$   $\rightarrow$   $-0.33$ 

ROUND\_DOWN: Отбрасывание разряда  $0.333 \rightarrow 0.33$  $-0.333$   $\rightarrow$   $-0.33$ 

ROUND FLOOR: В меньшую сторону  $0.333 \rightarrow 0.33$  $-0.333$   $\rightarrow$   $-0.34$ 

ROUND\_HALF\_UP: Округление вверх, если число после запятой >= .5  $0.5 \rightarrow 1.0$  $0.4 \rightarrow 0.0$ 

ROUND\_HALF\_DOWN: Округление вверх, если число после запятой > .5  $0.5 \rightarrow 0.0$  $0.6 \rightarrow 1.0$ 

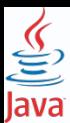

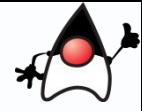

#### **Округление и масштабирование**

#### Есть восемь вариантов режима округления:

#### ROUND\_HALF\_EVEN:

Округление половины по чётности округляет как обычно. Однако, когда округляемая цифра 5, округление будет идти вниз, если цифра слева от 5 чётная и вверх, если нечётная.

```
BigDecimal a = new BigDecimal( val: "2.5"); // цифра слева от 5 чётная, поэтому округление вниз
```

```
BigDecimal b = new BigDecimal( val: "1.5"); // цифра слева от 5 нечётная, поэтому округление вверх
```

```
System.out.println("a = " + a.setScale( newScale: 0, BigDecimal.ROUND_HALF_EVEN));
```

```
System.out.println("b = " + b.setScale( newScale: 0, BigDecimal.ROUND_HALF_EVEN));
```

```
@Deprecated(since = "9") 
= 2
```
Согласно документам, setScale(int, int) не рекомендуется с Java 1.5.  $= 2$ Окончательно устарело в Java 9

overview module package <mark>class</mark> use tree deprecated index help

PREV CLASS NEXT CLASS FRAMES NO FRAMES ALL CLASSES 5UMMARY: NESTED | FIELD | CONSTR | METHOD DETAIL: FIELD | CONSTR | METHOD

static int

ROUND\_FLOOR

Deprecated. Use RoundingMode.FLOOR instead.

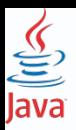

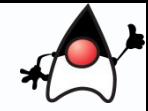

#### **Округление и масштабирование. Enum RoundingMode**

Задает поведение округления для числовых операций, допускающих потерю точности. Каждый режим округления указывает, как должна быть вычислена наименее значимая возвращаемая цифра округленного результата. Если возвращается меньше цифр, чем цифр, необходимых для представления точного числового результата, отброшенные цифры будут называться отброшенной дробью, независимо от вклада цифр в значение числа.

Описание каждого режима округления включает таблицу, в которой перечислено, как различные двузначные десятичные значения будут округляться до однозначного десятичного значения в рассматриваемом режиме округления. Столбец результатов в таблицах можно получить, создав число **BigDecimal** с указанным значением

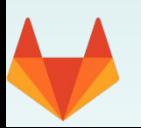

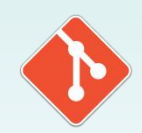

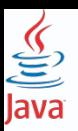

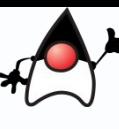

### **Округление и масштабирование. Enum RoundingMode**

# Сводка операций округления при различных режимах округления

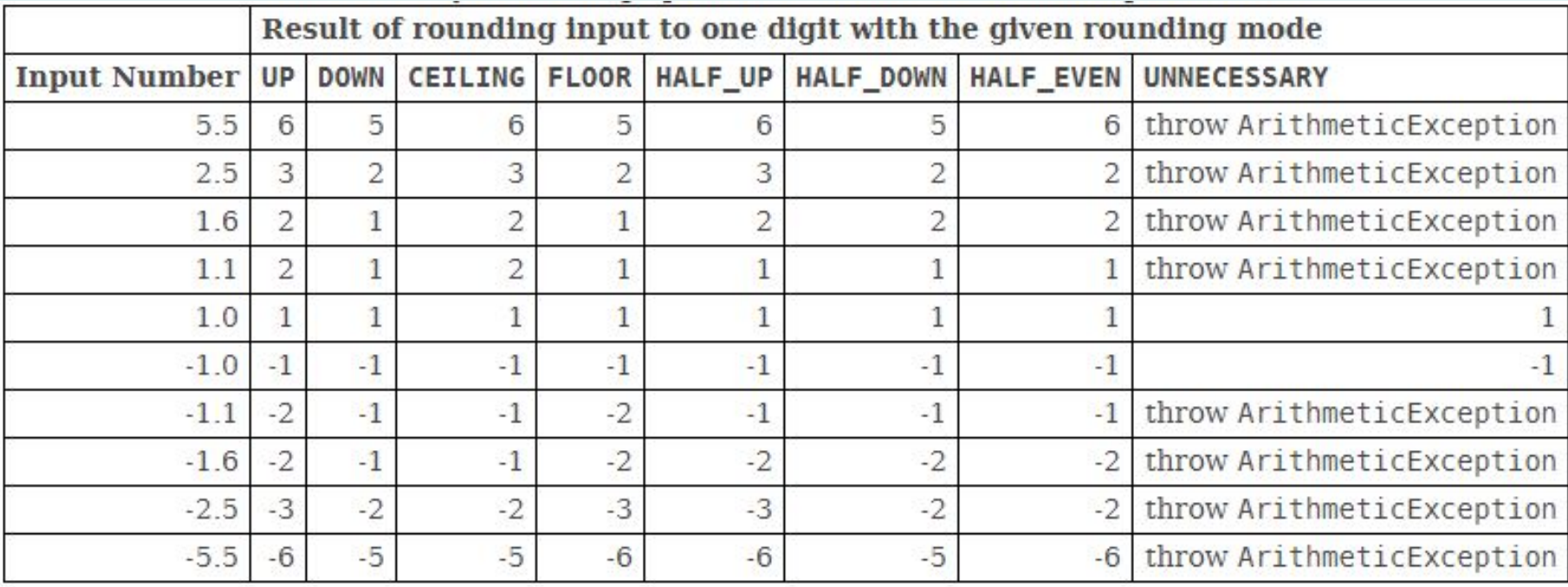

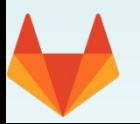

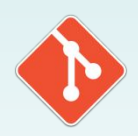

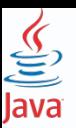

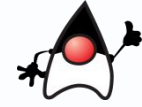

**Округление и масштабирование. Enum RoundingMode**

```
BigDecimal bd = new BigDecimal(val: 1.2);
```

```
System.out.println("bd = " + bd);
```

```
System.out.println("bd = " + bd.setScale( newScale: 1, RoundingMode.HALF_DOWN));
```
System.out.println("bd = " + bd.setScale( newScale: 1, BigDecimal.ROUND\_HALF\_DOWN));

bd = 1.199999999999999555910790149937383830547332763671875  $bd = 1.2$  $bd = 1.2$ 

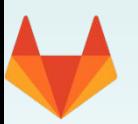

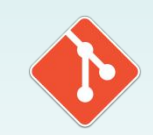

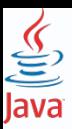

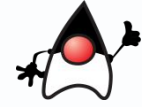

#### **Неизменяемость и арифметика**

Классы больших чисел не используют в своей работе операторы +-\*/, а предоставляют вместо этого набор методов.

Числа BigDecimal являются неизменными. Это означает, что если создаётся новый объект BigDecimal со значением "2.00", такой объект останется "2.00" и никогда не может быть изменён.

Методы .add(), .multiply() и другие возвращают новый объект BigDecimal, содержащий результат.

#### Поэтому

```
BigDecimal bd = new BigDecimal( val: 1.2);
BigDecimal bd1 = new <b>BigDecimal</b> (val: 1.4);
bd = bd.add(bd1);
//bd.add(bd1);System.out.println("bd = " + bd);
System.out.println("bd = " + bd.setScale( newScale: 1, RoundingMode.HALF_DOWN));
System.out.println("bd = " + bd.setScale( newScale: 1, BigDecimal.ROUND_HALF_DOWN));
```
bd = 2.599999999999998667732370449812151491641998291015625  $bd = 2.6$ 

```
bd = 2.6
```
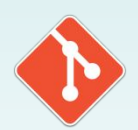

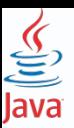

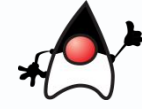

#### **Неизменяемость и арифметика**

#### А так неверно

```
BigDecimal bd = new BigDecimal(val: 1.2);
BigDecimal bd1 = new BigDecimal(val: 1.4);
//bd = bd.add(bd1);bd.add(bd1);System.out.println("bd = " + bd);
System.out.println("bd = " + bd.setScale( newScale: 1, RoundingMode.HALF_DOWN));
System.out.println("bd = " + bd.setScale( newScale: 1, BigDecimal.ROUND_HALF_DOWN));
```

```
bd = 1.199999999999999555910790149937383830547332763671875
bd = 1.2bd = 1.2
```
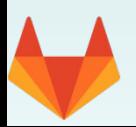

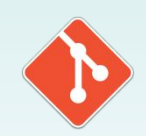

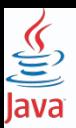

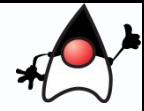

#### **Сравнение**

**Важно!** Никогда не использовать для сравнения объектов **BigDecimal** метод **.equals()**. Этого нельзя делать потому, что функция **equals** будет сравнивать размерности и значения. Если размерности различаются, **.equals()** вернёт ложь, даже если они математически равны:

```
BigDecimal bd = new BigDecimal( val: "1.20");
BigDecimal bd1 = new BigDecimal(va): "1.2");
```

```
System.out.println("bd.equals(bd1) = " + bd.equals(bd1));
```

```
bd. equals(bd1) = false
```
Следует использовать методы **.compareTo()** и **.signum()**.

```
BigDecimal bd = new BigDecimal(val: "1.20");
BigDecimal bd1 = new BiqDecimal(va): "1.2");
// возвращает (-1 если a < b), (0 если a == b), (1 если a > b)
System.out.println("bd.compareTo(bd1) = " + bd.compareTo(bd1));
// возвращает (-1 если a < 0), (0 если a == 0), (1 если a > 0)
System.out.println("bd.signum() = " + bd.signum());
bd.compareTo(bd1) = 0bd.\text{sigmoid} = 1
```
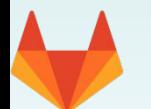

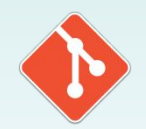

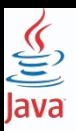

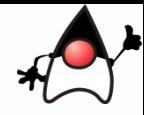

# **Основные методы класса BigDecimal:**

- BigDecimal add(BigDecimal other): возвращает сумму двух чисел
- BigDecimal subtract(BigDecimal other): возвращает разность двух чисел
- BigDecimal multiply(BigDecimal other): возвращает произведение двух чисел
- BigDecimal divide(BigDecimal other): возвращает частное двух чисел
- BigDecimal divide(BigDecimal other, RoundingMode mode): результат деления двух чисел, округленное в соответствии с режимом mode
- int compareTo(BigDecimal other): сравнивает два числа. Возвращает -1, если текущий объект меньше числа other, 1 - если текущий объект больше и 0 - если числа равны
- static BigDecimal valueOf(double x): возвращает объект BigDecimal, значение которого равно числу, переданному в качестве параметра
- double doubleValue(): преобразует объект BigDecimal в double
- float floatValue(): преобразует объект BigDecimal в float

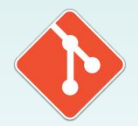

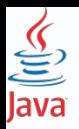

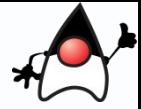

# **BigInteger в Java**

# **Основные методы класса BigInteger:**

- •BigInteger add(BigInteger other): возвращает сумму двух чисел
- •BigInteger subtract(BigInteger other): возвращает разность двух чисел
- •BigInteger multiply(BigInteger other): возвращает произведение двух чисел
- •BigInteger divide(BigInteger other): возвращает частное двух чисел
- •BigInteger mod(BigInteger other): возвращает остаток от целочисленного деления двух чисел
- •BigInteger sqrt(): возвращает квадратный корень числа
- •int compareTo(BigInteger other): сравнивает два числа. Возвращает -1, если текущий объект меньше числа other, 1 - если текущий объект больше и 0 - если числа равны
- •static BigInteger valueOf(long x): возвращает объект BigInteger, значение которого равно числу, переданному в качестве параметра
- •int intValue(): конвертирует объект BigInteger в объект int
- •byte byteValue(): преобразует объект BigInteger в byte •short shortValue(): преобразует объект BigInteger в short •long longValue(): преобразует объект BigInteger в long

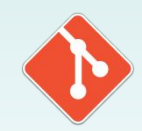

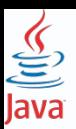

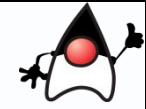

# **BigInteger в Java**

```
\underline{bi0} = \underline{bi0}.\underline{add(} \underline{bi1} );
```
Использование строки для передачи нужного числа — хороший вариант. Оба класса умеют автоматически извлекать из переданных строк числовые значения.

Передача строки в качестве параметра — только один из возможных конструкторов.

Числа превышают максимальные значения long и double.

Просто передать в конструктор число

111111111111111111111111111111111111111

не получится: Java попытается «вместить» переданное число в один из примитивных типов данных, но оно не влезет.

Как и **BigDecimal в** классе **BigInteger** объекты являются неизменными (**Immutable**).

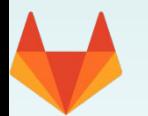

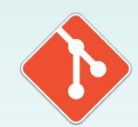

# Спасибо за внимание!